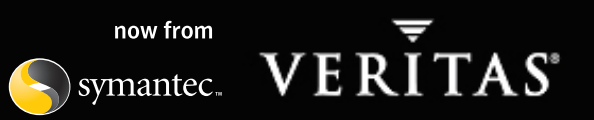

# VERITAS Storage Foundation™4.1 *for UNIX*—Maintenance Commands

### **DMP, DDL, AND TASK MANAGEMENT**

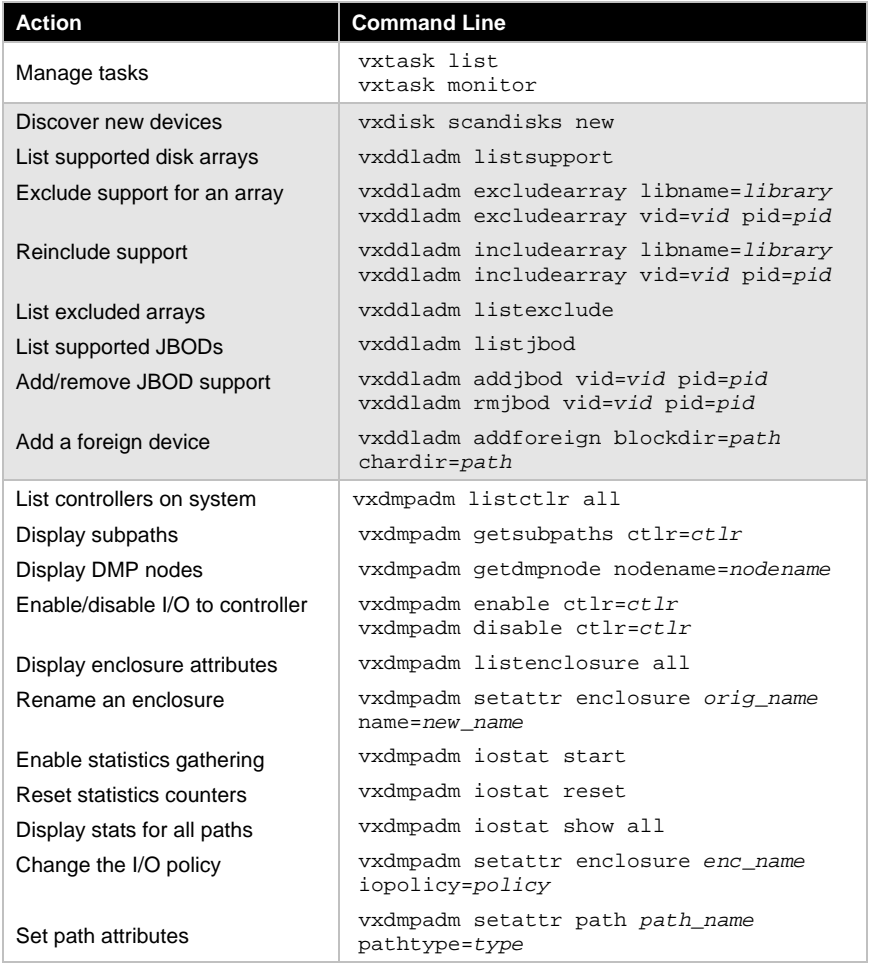

# **SUBDISK OPERATIONS**

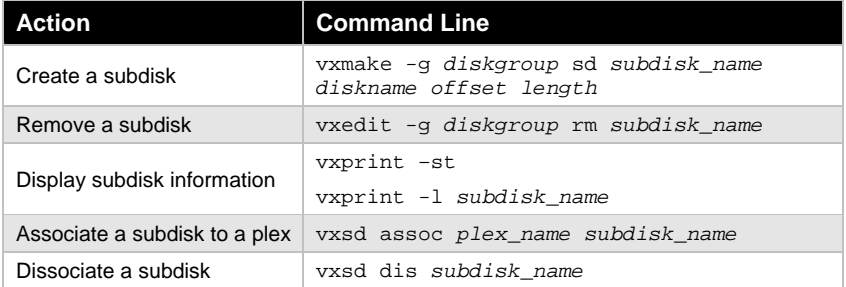

# **PLEX AND VOLUME OPERATIONS**

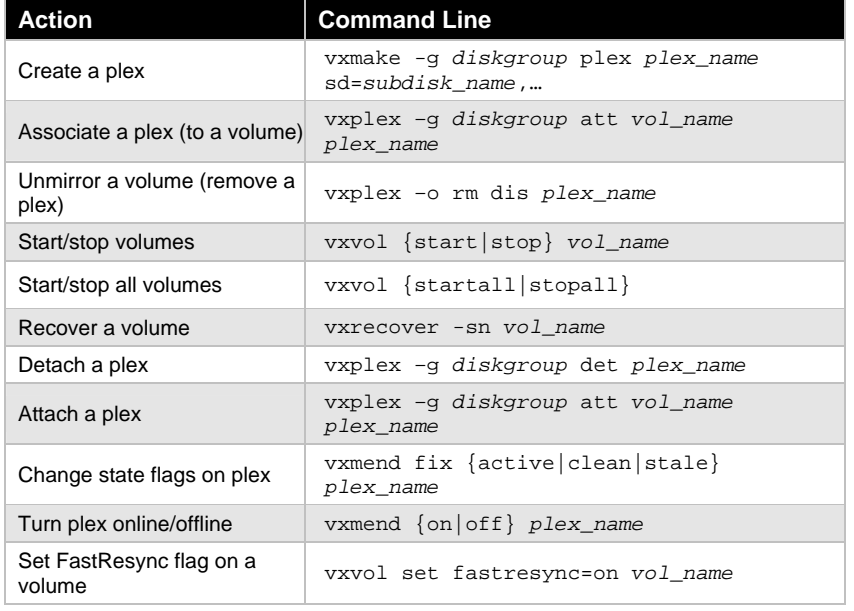

#### VERITAS Education http://us.training.veritas.com

#### 800-327-2232 (option 2)

Copyright © 2004 VERITAS Software Corporation. All Rights Reserved. VERITAS, VERITAS Software, the VERITAS logo, and all other VERITAS product names and slogans are trademarks or registered trademarks of VERITAS Software Corporation in the US and/or other countries. Other product names and/or slogans mentioned herein may be trademarks or registered trademarks of their respective companies. Specifications and product offerings subject to change without notice. Printed in USA and the EU. August 2004.

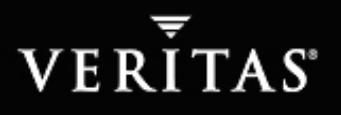

# **BENCHMARKING OPERATIONS**

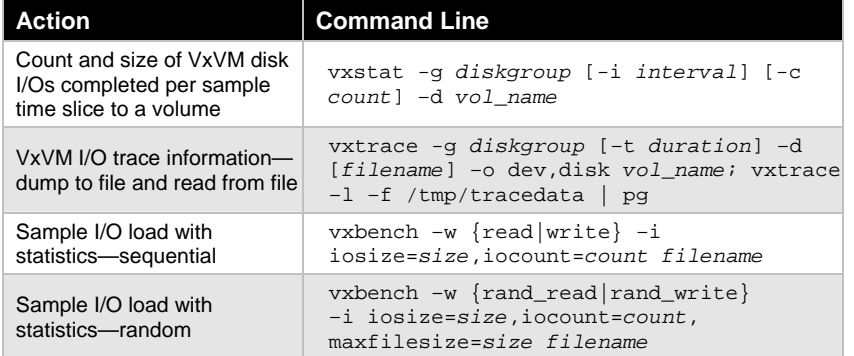

### **VOLUME MAINTENANCE OPERATIONS**

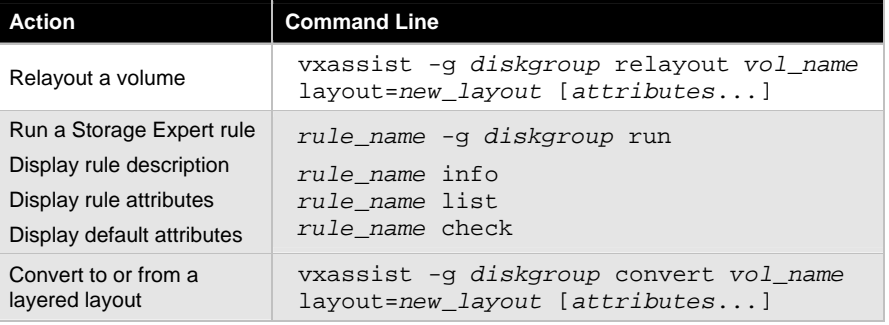

#### **TUNING OPERATIONS**

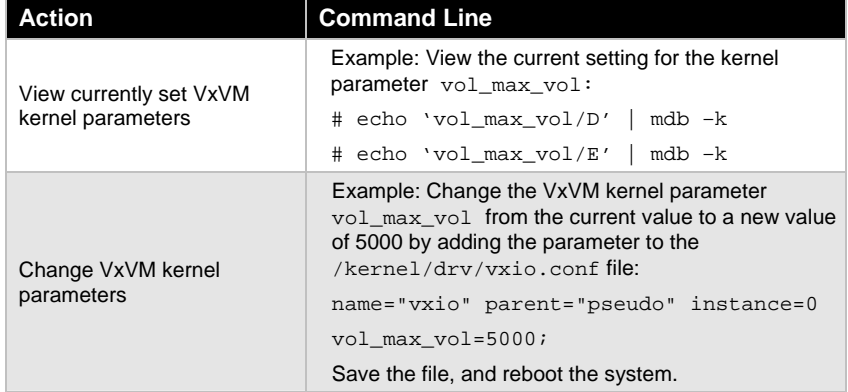

VERITAS Education http://us.training.veritas.com

### $800$ -327-2232 (option 2)  $^{-2}$

Copyright © 2004 VERITAS Software Corporation. All Rights Reserved. VERITAS, VERITAS Software, the VERITAS logo, and all other VERITAS product names and slogans are trademarks or registered trademarks of VERITAS Software Corporation in the US and/or other countries. Other product names and/or slogans mentioned herein may be trademarks or registered trademarks of their respective companies. Specifications and product offerings subject to change without notice. Printed in USA and the EU. August 2004.

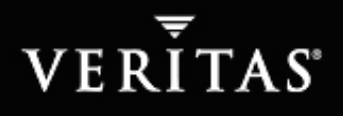

# **POINT-IN-TIME COPIES: ENTERPRISE VOLUME LEVEL**

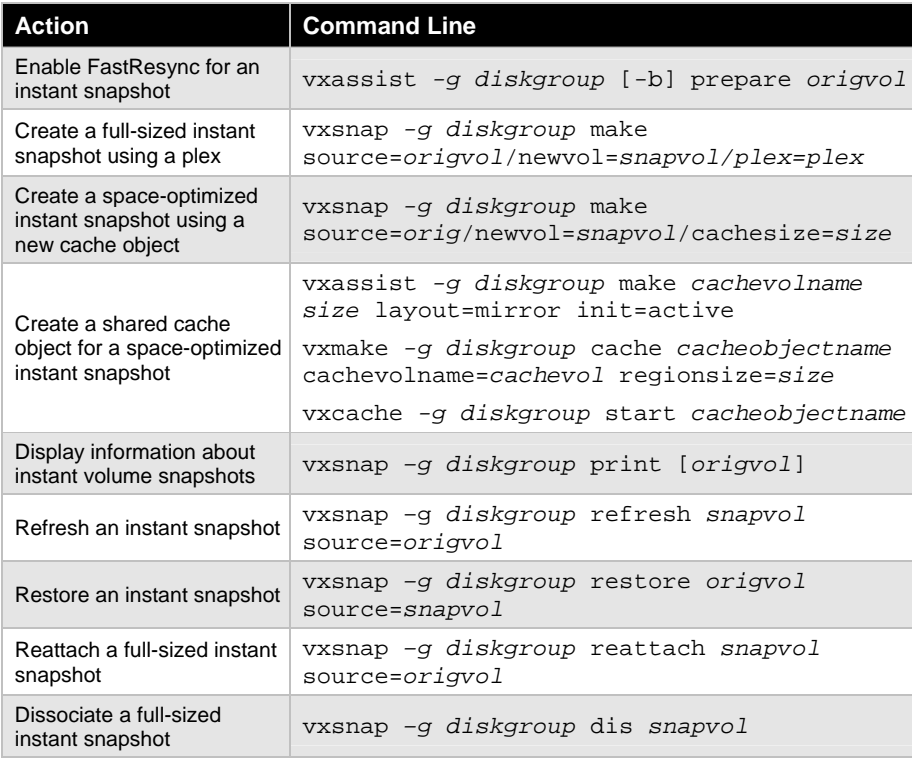

# **POINT-IN-TIME COPIES: ENTERPRISE FILE SYSTEM LEVEL**

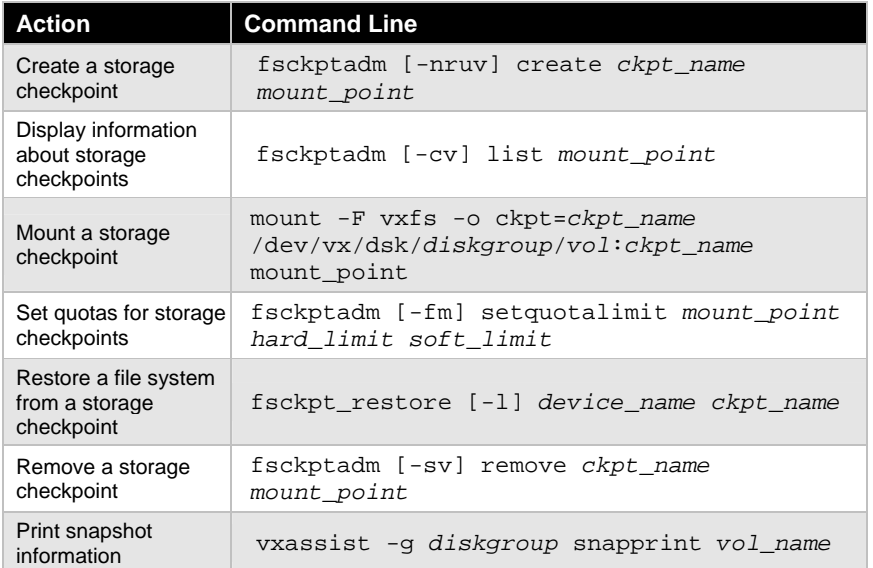

### **CROSS-PLATFORM DATA SHARING**

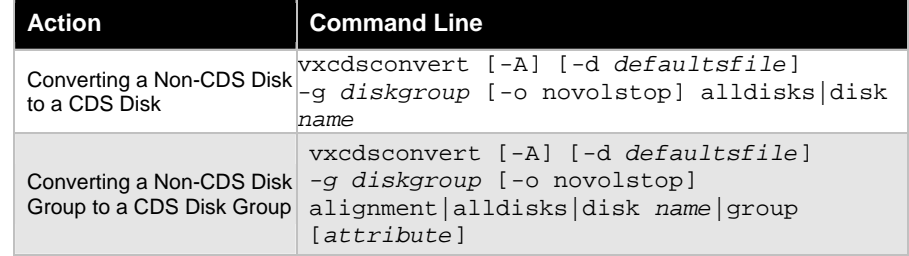

VERITAS Education http://us.training.veritas.com

### $800\text{-}327\text{-}2232$  (option 2)  $^{-3}$

Copyright © 2004 VERITAS Software Corporation. All Rights Reserved. VERITAS, VERITAS Software, the VERITAS logo, and all other VERITAS product names and slogans are trademarks or registered trademarks of VERITAS Software Corporation in the US and/or other countries. Other product names and/or slogans mentioned herein may be trademarks or registered trademarks of their respective companies. Specifications and product offerings subject to change without notice. Printed in USA and the EU. August 2004.